# Longest Common Subsequence

Let's look at another dynamic programming example:

#### Longest Common Subsequence (LCS):

Let  $X = \langle x_1, x_2, \ldots, x_m \rangle$  be a sequence. Then, another sequence  $Z = \langle z_1, \ldots, z_k \rangle$  is a subsequence of  $X$  if there exists a strictly increasing sequence of indices  $i_1,\ldots,i_k$  such that

> $z_j$  $=x_{i_j}$  for all  $1\leq j\leq k$ .

Given two sequences  $X$  and  $Y$ , a third sequence  $Z$  is a common subsequence of both  $X$  and  $Y$  if it is a subsequence of  $X$  and a subsequence of  $Y.$ 

 $\overline{a}$ 

 $\sqrt{2}$ 

CS404/504 Computer Science ✪

# Examples

Consider the sequence  $X = \langle A, B, C, B, D, A, B \rangle$ . Then, the sequence  $Z = \langle B, B, A, B \rangle$  is a subsequence of X.

Similarly, let

 $X = \langle A, B, C, B, D, A, B, C, D \rangle$ 

and

 $\sqrt{2}$ 

$$
Y = \langle B, A, C, A, D, B, C, A, A, A \rangle.
$$

Then,  $Z = \langle A, C, D \rangle$  is a common subsequence of X and Y. What is the longest common subsequence of  $X$  and  $Y$ ?  $\overline{a}$ CS404/504 Computer Science ✪

### Step (i): Optimal Substructure

Let  $X = \langle x_1, x_2, ..., x_m \rangle$  and  $Y = \langle y_1, y_2, ..., y_n \rangle$  be two sequences, and let  $Z = \langle z_1, z_2, ..., z_k \rangle$  be a LCS of X and Y. Then:

- if  $x_m = y_n$ , then  $z_k = x_m = y_n$  and  $Z_{k-1}$  is a LCS of  $X_{m-1}$ and  $\mathsf{Y}_{n-1}$  ( $z_k$  has to be equal to  $x_m/y_n$ , otherwise Z won't be <sup>a</sup> LCS).
- if  $x_m \neq y_n$ , then:
	- $z_k \neq x_m \Rightarrow Z$  is an LCS of  $X_{m-1}$  and Y.

$$
-z_k \neq y_n \Rightarrow Z
$$
 is an LCS of X and  $Y_{n-1}$ .

 $\overline{a}$ 

 $\sqrt{2}$ 

CS404/504 Computer Science ✪

# Step (ii): A recursive solution

 $\sqrt{2}$ 

 $\mathsf{Definition} \colon \mathsf{Let} \,\, c[i,j]$  be the length of the longest common subsequence between  $X_i = \langle x_1, \ldots, x_i \rangle$  and  $Y_j = \langle y_1, \ldots, y_j \rangle.$ 

Then c[n, m] contains the length of an LCS of X and Y, and:

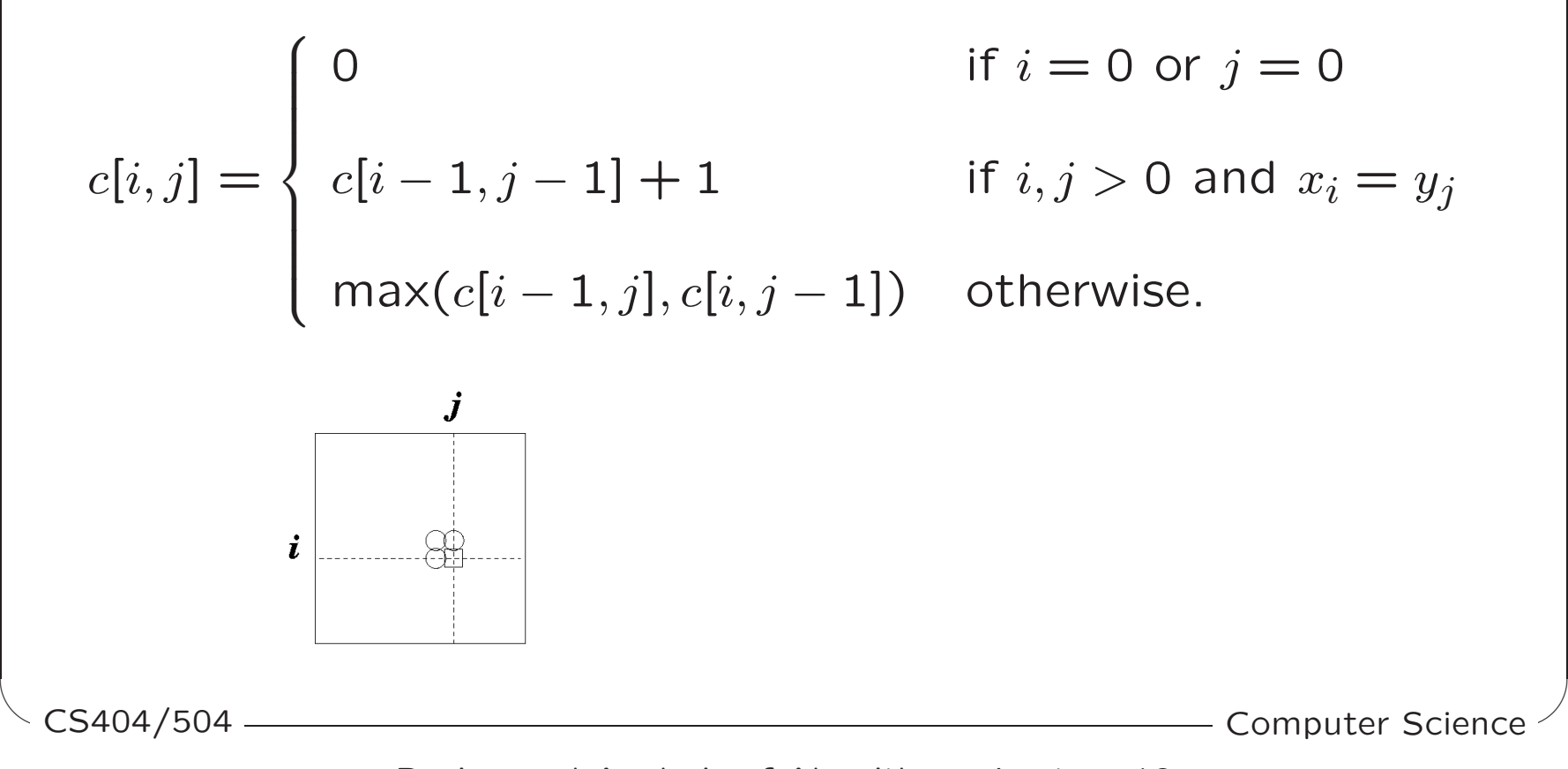

Design and Analysis of Algorithms: Lecture 18

### Step (iii): Bottom-up iterative computation

 $\sqrt{2}$ 

```
LCS(X,Y,m,n) /*X has m elements, Y has n elements */
          for i = 1 to m c[i,0] := 0;
          for j = 1 to n c[0,j] := 0;
          for i = 1 to m
                for j = 1 to n
                   if X[i] == Y[j]c[i,j] := c[i-1,j-1]+1;\textsf{b[i,j]} := \textsf{''} \nwarrow \textsf{''};else
                       if C[i-1,j] \geq C[i,j-1]
                         c[i,j] := c[i-1,j];b[i,j] := '' \uparrow'';
                      else
                         c[i,j] := c[i,j-1];b[i,j] := " \leftarrow" ;\overline{a}\mathsf{b}[\mathsf{i},\mathsf{j}] := {}'' \leftarrow ''; CS404/504 \hspace{2cm}
```
Design and Analysis of Algorithms: Lecture 18

# Step (iv): Figuring out the LCS

```
Use a recursive algorithm: b[i,j] points to the table entry
corresponding to the optimal subproblem solution chosen when
computing c[i,j].
```

```
\mathsf{Print}\text{-}\mathsf{LCS}(b,X,i,j)if i=0 return;
       if j=0 return;
```
 $\sqrt{2}$ 

 $\overline{a}$ 

```
if b[i,j]= " \nwarrow "
            \mathsf{Print}\text{-}\mathsf{LCS}(b,X,i-1,j-1);print X[i];else if b[i,j]= " \uparrow''\mathsf{Print}\text{-}\mathsf{LCS}(b,X,i-1,j);else
               \mathsf{Print}\text{-}\mathsf{LCS}(b,X,i,j-1);CS404/504 Computer Science ✪
```
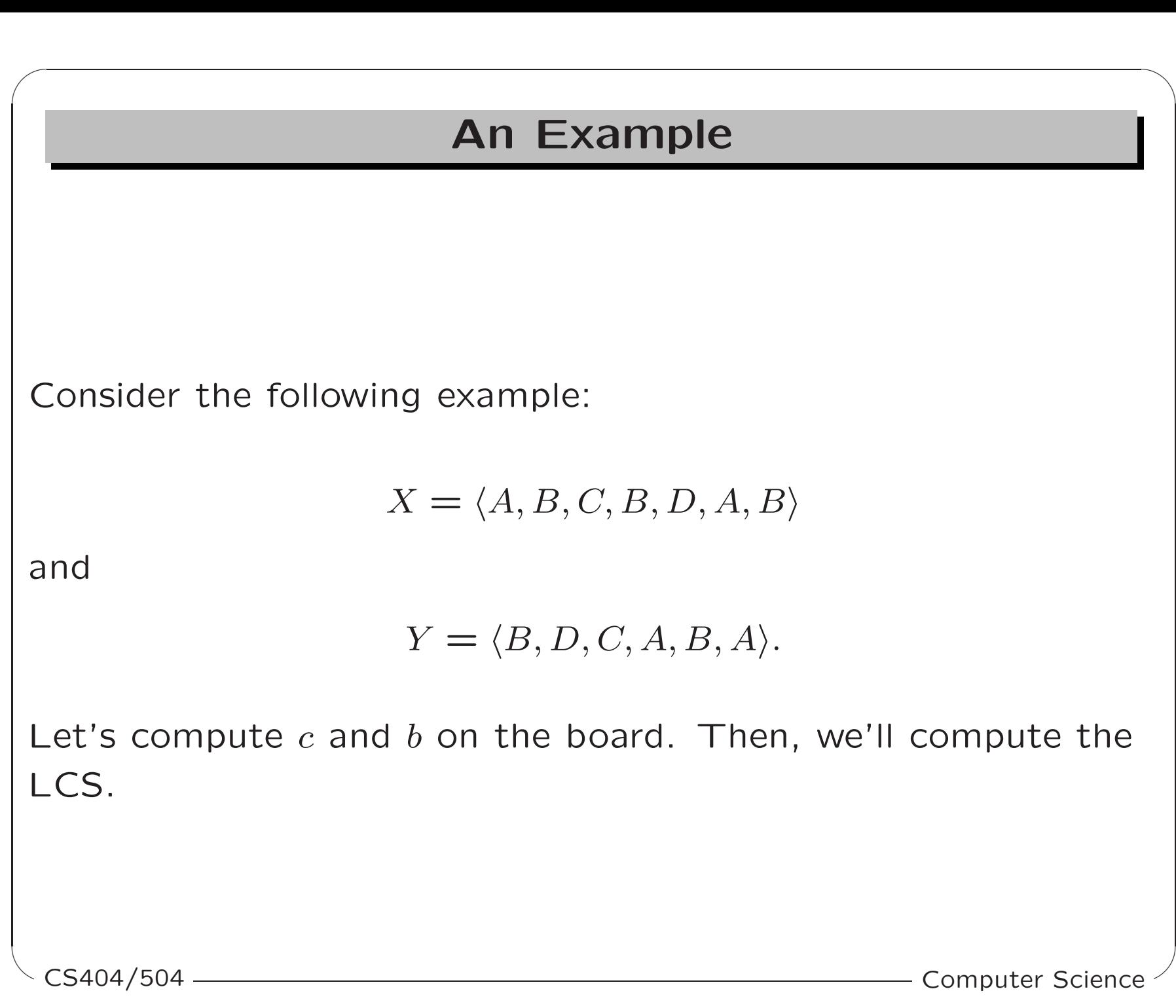